Our Ref: 122/2023 JANUARY 2023

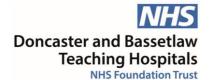

## Re: Your request made under the Freedom of Information Act 2000

I would like to make a Freedom Of Information Request.

How do you process Subject Access Requests?

## These are processed through our Access Database

What tools do you use to ensure that what needs to be redacted from patient records is redacted when responding to SARs?

## This is a manual process undertaken by our Casenote Release team

How do you share/send personal/patient information with insurance companies or solicitors when you receive such a request?

Via secure EGRESS email system
Via Royal Mail Recorded Delivery